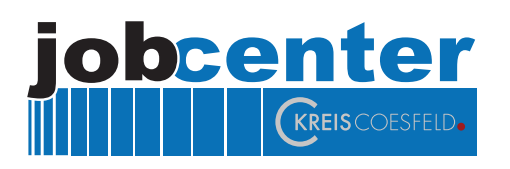

# SGB II BERICHT.

Daten - Zahlen - Fakten aus dem Jobcenter

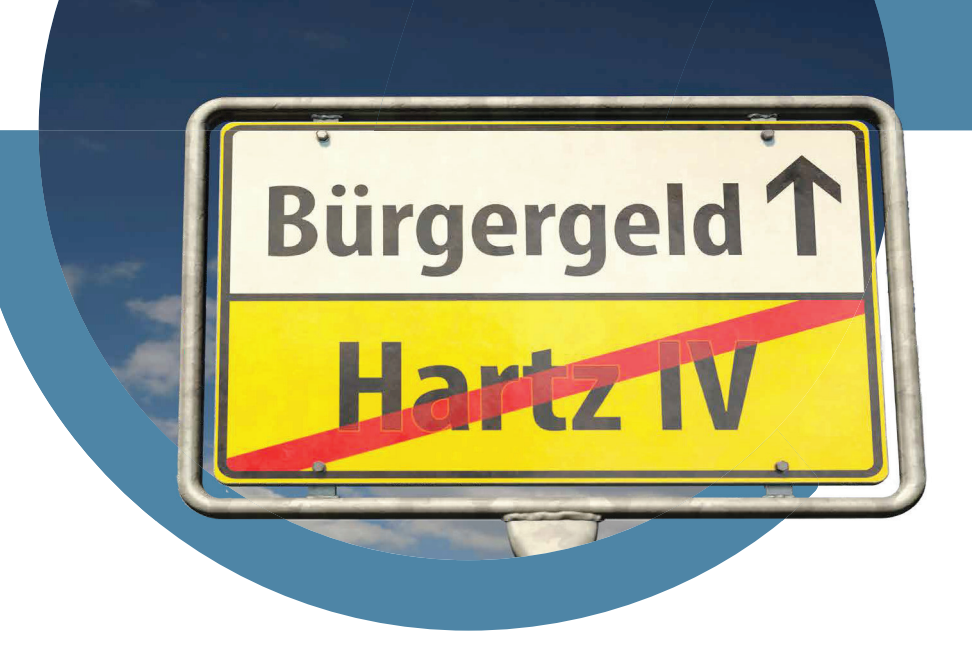

## MONATS-BERICHT August 2023

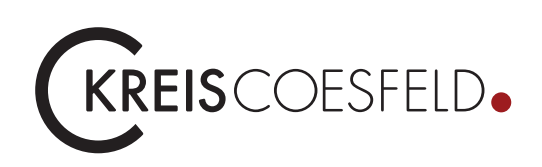

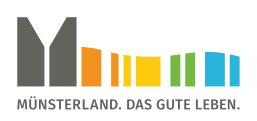

### PRESSEERKLÄRUNG DES LANDRATES

zur Entwicklung der Arbeitslosenquote der SGB-II-Leistungsempfänger:

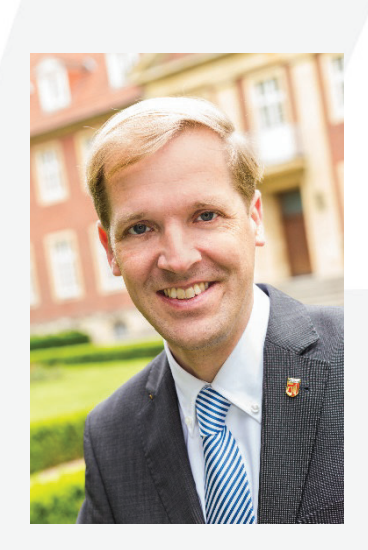

*Landrat Dr. Christian Schulze Pellengahr* 

Anstieg bei Arbeitslosen im SGB II SGB II-Arbeitslosenquote steigt im August 2023 auf 2,3 %

31.08.2023/Kreis Coesfeld. Die Jobcenter im Kreis Coesfeld betreuten im August 2023 insgesamt 2.893 arbeitslose Personen. Damit steigt die Anzahl der Arbeitslosen im Rechtskreis SGB II im Vergleich zum Vormonat um 184 Personen. Die anteilige SGB-II-Arbeitslosenquote wächst von 2,1 Prozent im Juli 2023 auf aktuell 2,3 Prozent an. Die Quote aller Arbeitslosen (SGB II und SGB III) im Kreis Coesfeld erhöht sich um 0,1 Prozent auf nunmehr 3,6 Prozent. In den örtlichen Jobcentern im Kreis Coesfeld werden 1.419 arbeitslose Frauen und 1.474 arbeitslose Männer betreut.

Der Anteil von Menschen mit Zuwanderungsgeschichte und mit Fluchthintergrund im SGB II ist weiterhin hoch und nimmt auch noch weiter zu, so dass sich auch diese Entwicklung in einer steigenden Arbeitslosenquote widerspiegelt.

Ein deutlicher Anstieg ist in diesem Monat insbesondere bei den unter 25-jährigen zu verzeichnen, obwohl die Berufsausbildung regulär im August beginnt und dadurch ein positiver statistischer Effekt zu erwarten wäre. Hier sind in dieser Altersgruppe insbesondere fehlende Schul- und Ausbildungsnachweise ursächlich, die regelmäßig zum Beginn des jeweiligen Ausbildungsjahres zunächst kurzzeitig zu einem Anstieg der Arbeitslosigkeit junger Menschen führen. "Der Effekt eines Anstiegs junger Arbeitsloser im SGB II aus dem Übergang von der Schule in den Beruf und des Schulwechsels wird sich erfahrungsgemäß in den kommenden Wochen zügig wieder erholen und zu einem Rückgang der Arbeitslosigkeit junger Menschen führen", zeigt sich der Landrat mit Blick auf die weitere Entwicklung der Arbeitslosigkeit bei den jungen Menschen zuversichtlich.

Hinweis zum Monatsbericht: "T-0 Daten" sind die aktuell gemeldeten Statistikdaten für den laufenden Monat; "T-3 Daten" sind die nach Ablauf von 3 Monaten gemeldeten statistischen Daten inklusive der Nachmeldungen für die Vormonate.

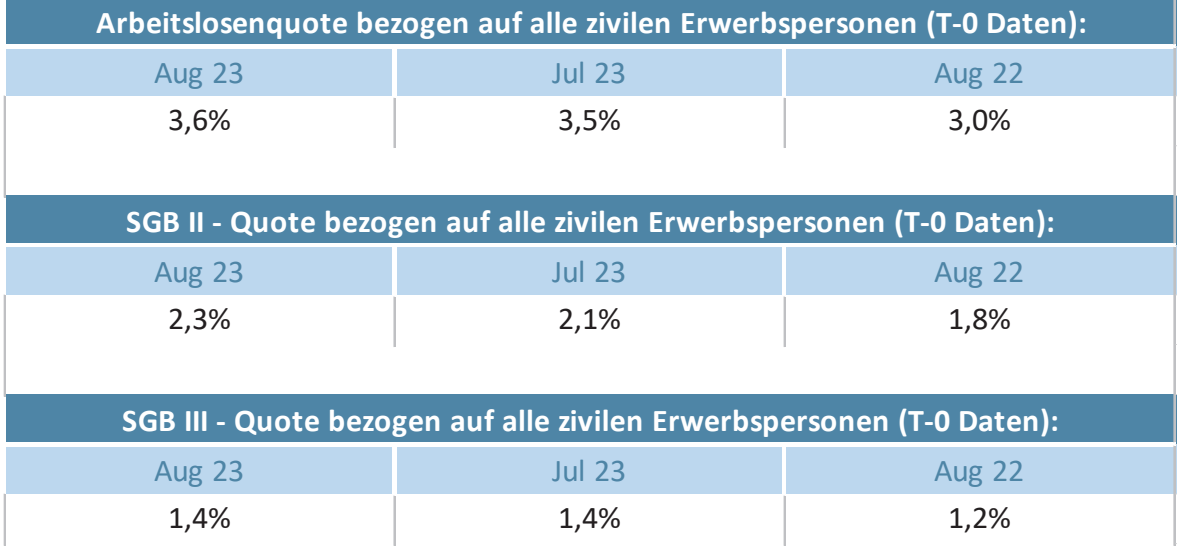

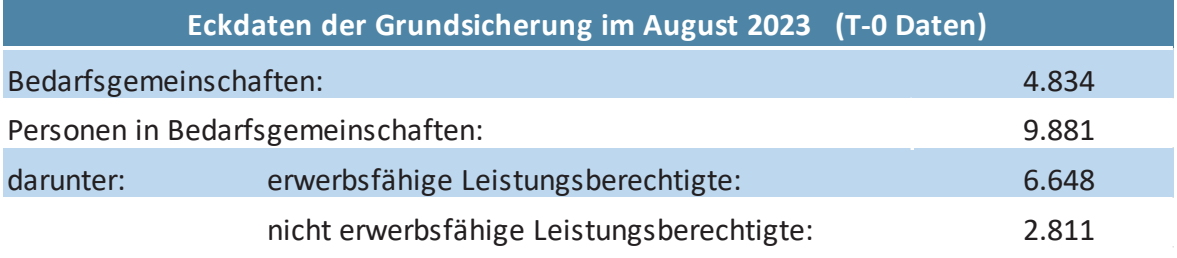

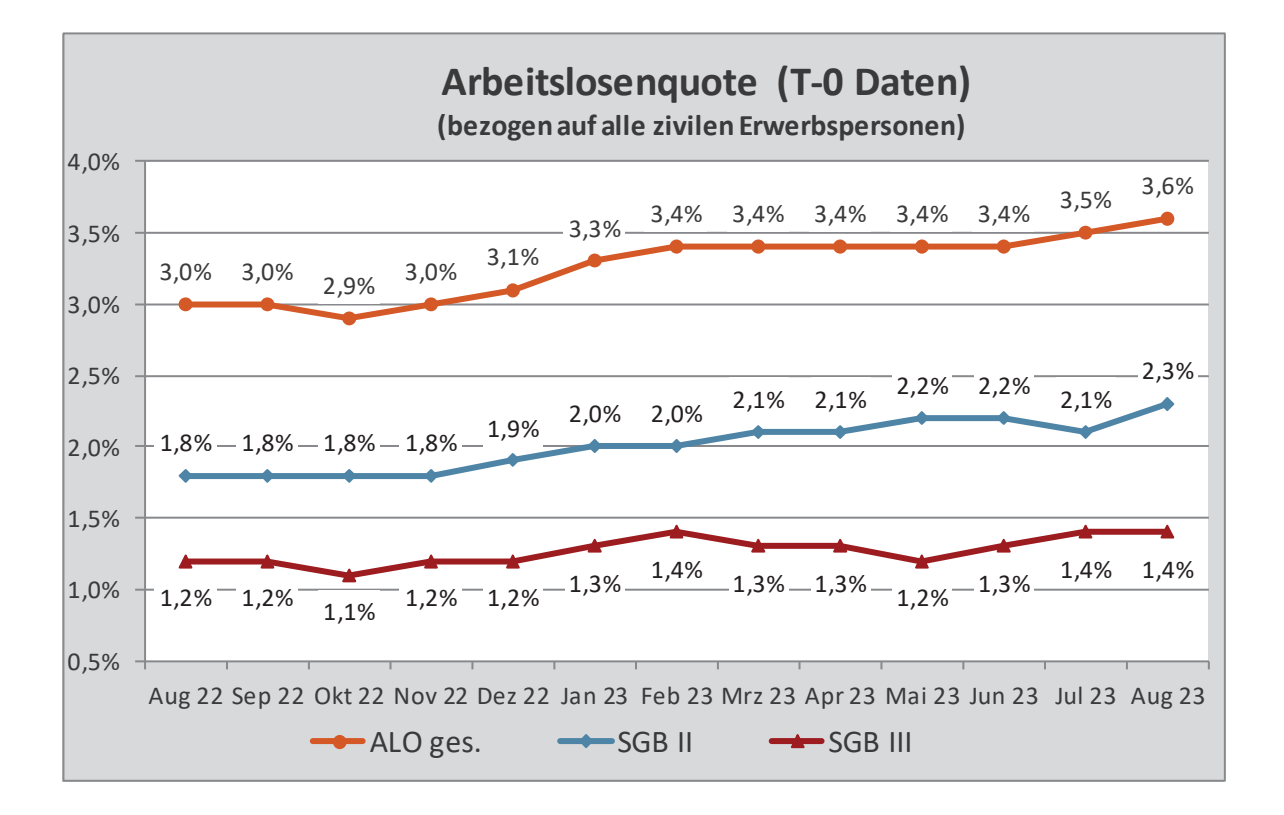

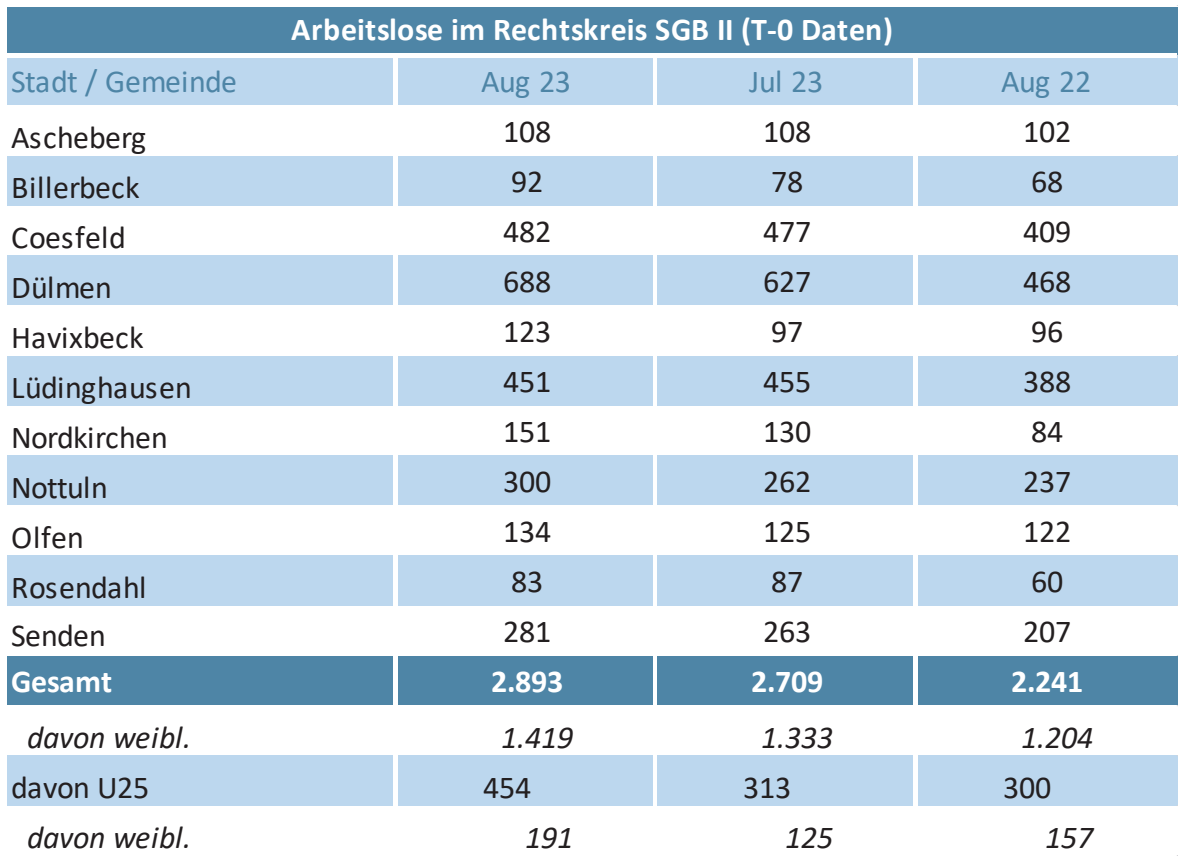

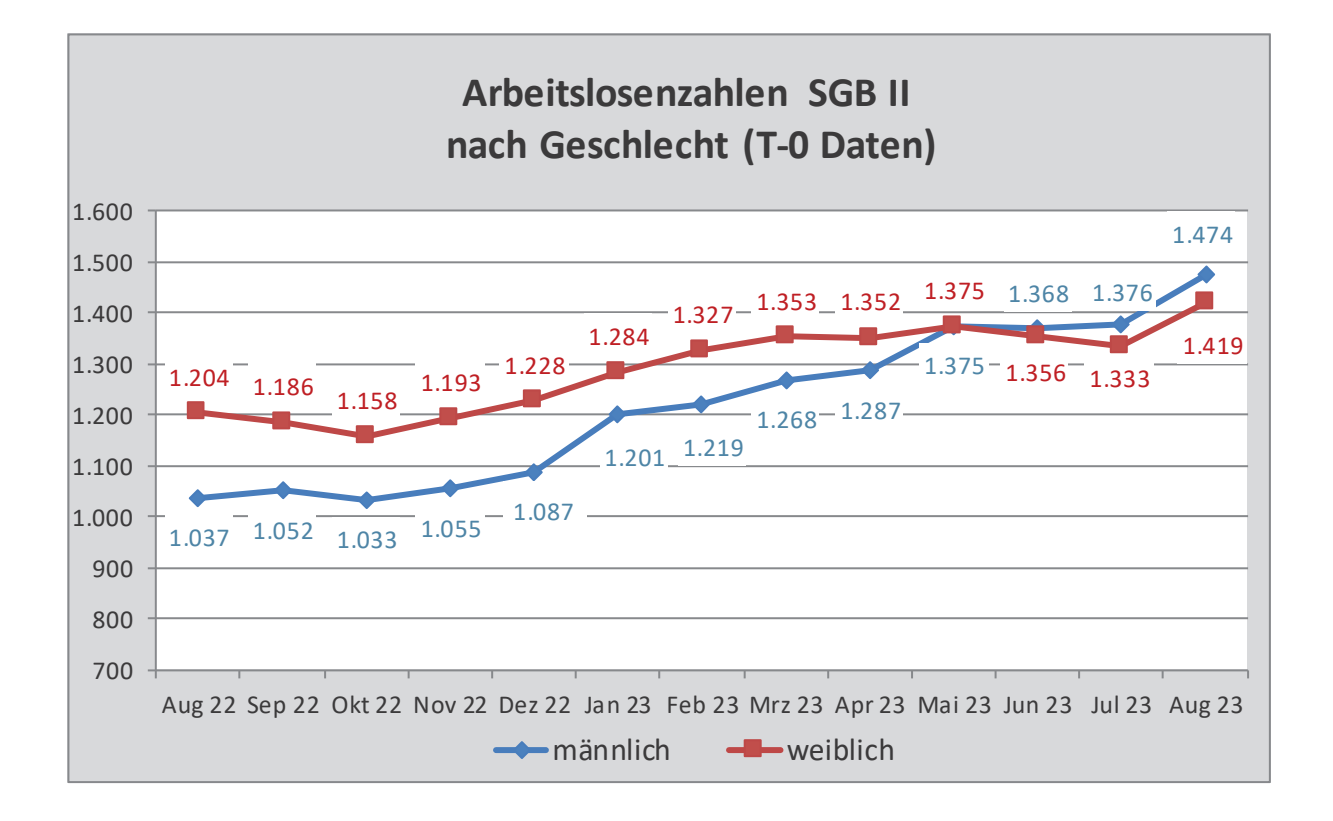

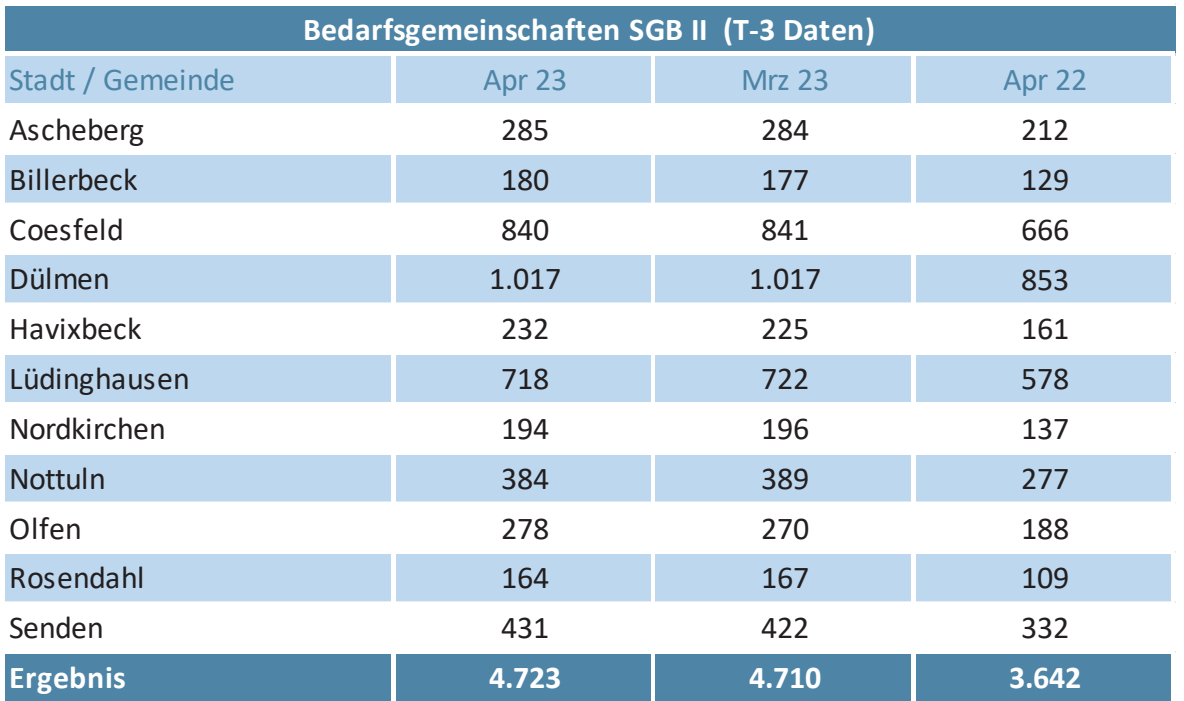

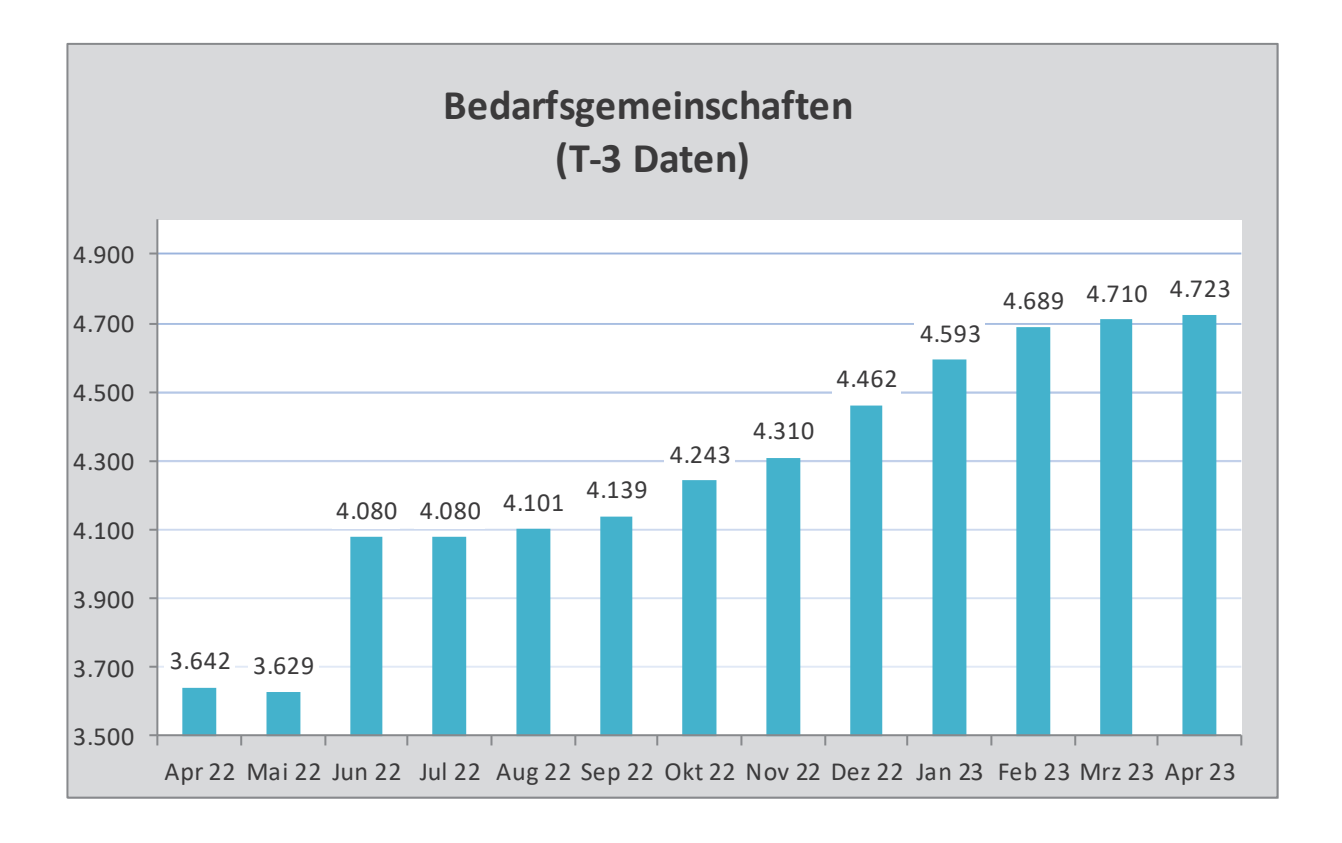

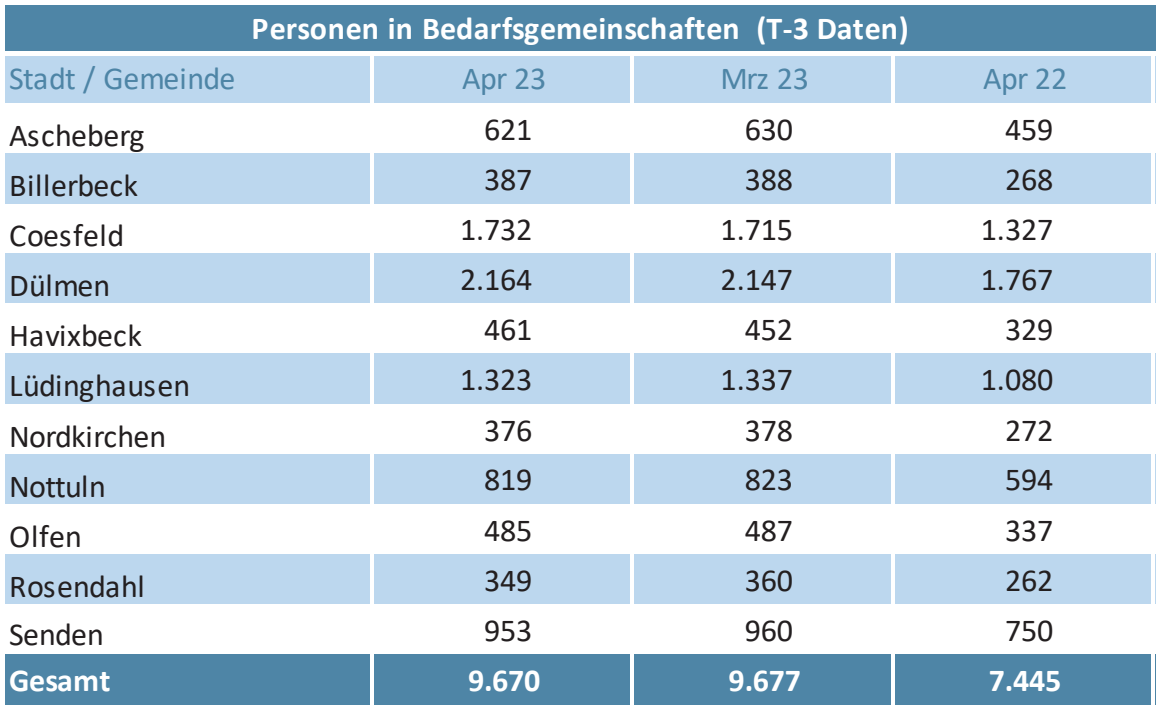

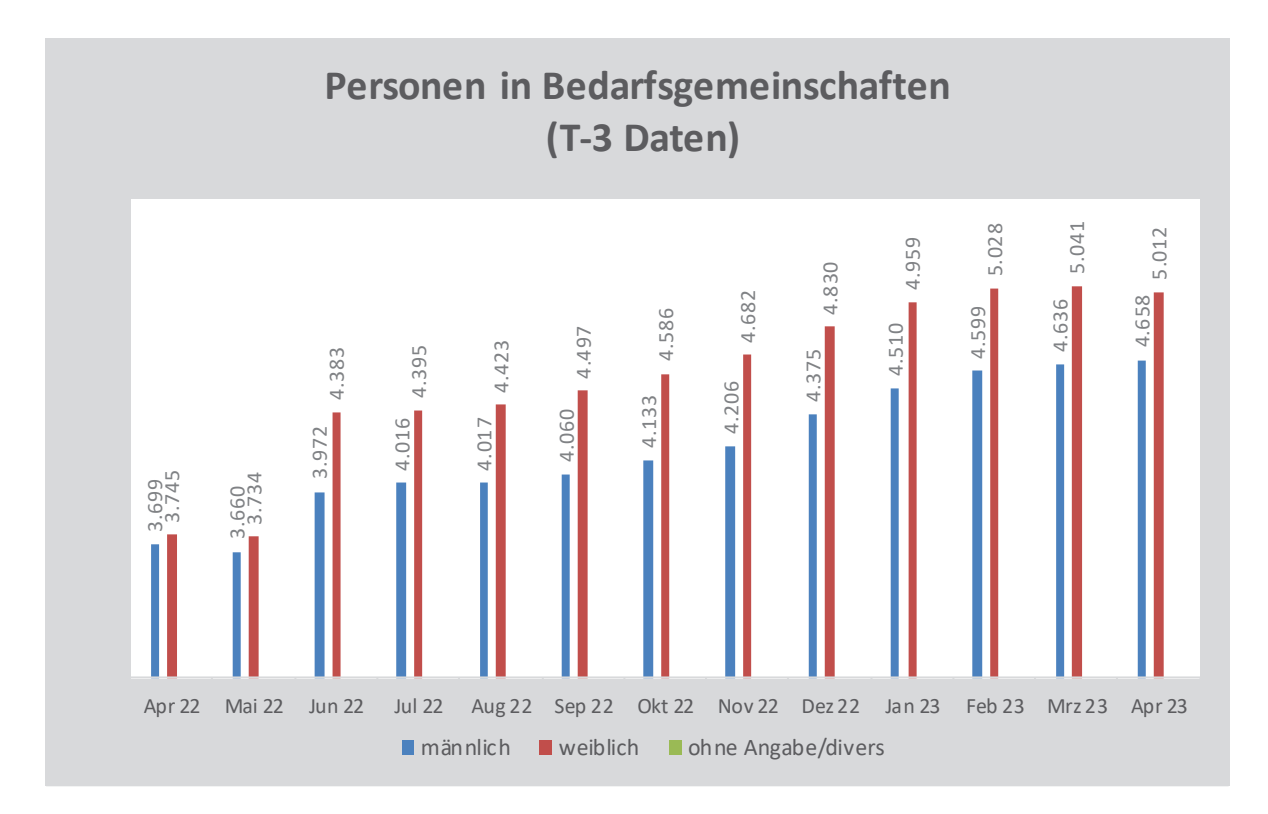

Der Wert "ohne Angabe/divers" ist noch zu gering, um hier grafisch dargestellt werden zu können. Zur Erklärung siehe Seite 12 in diesem Bericht.

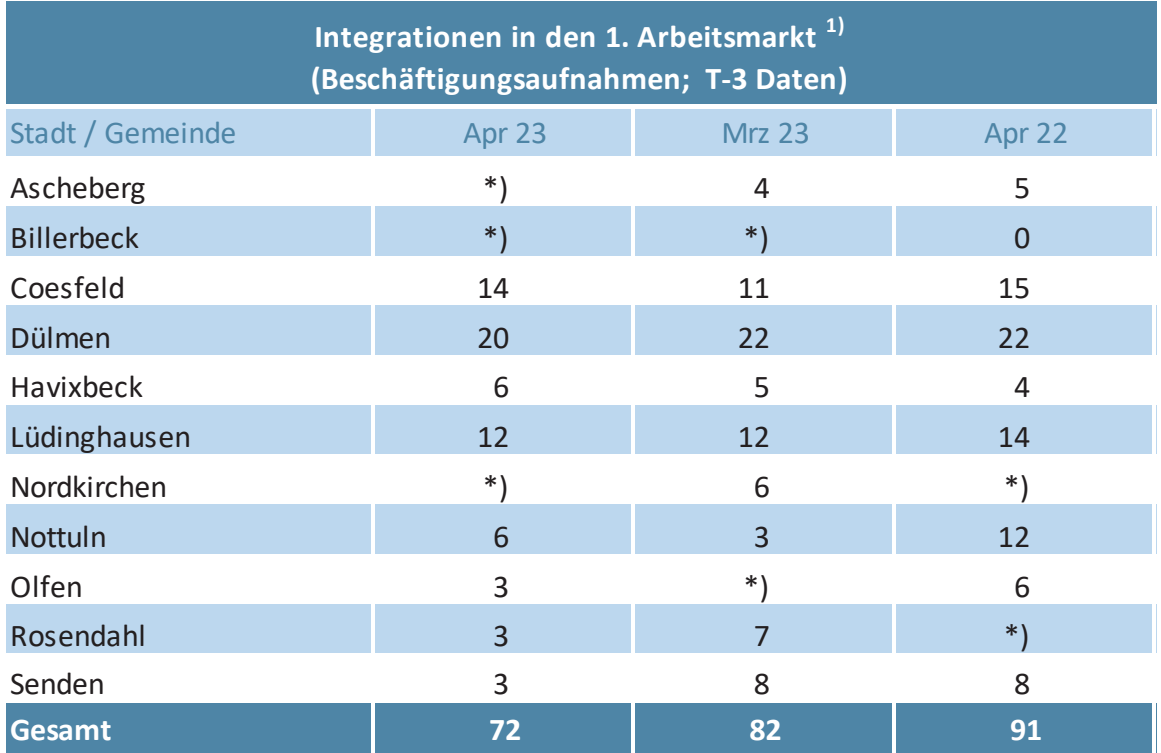

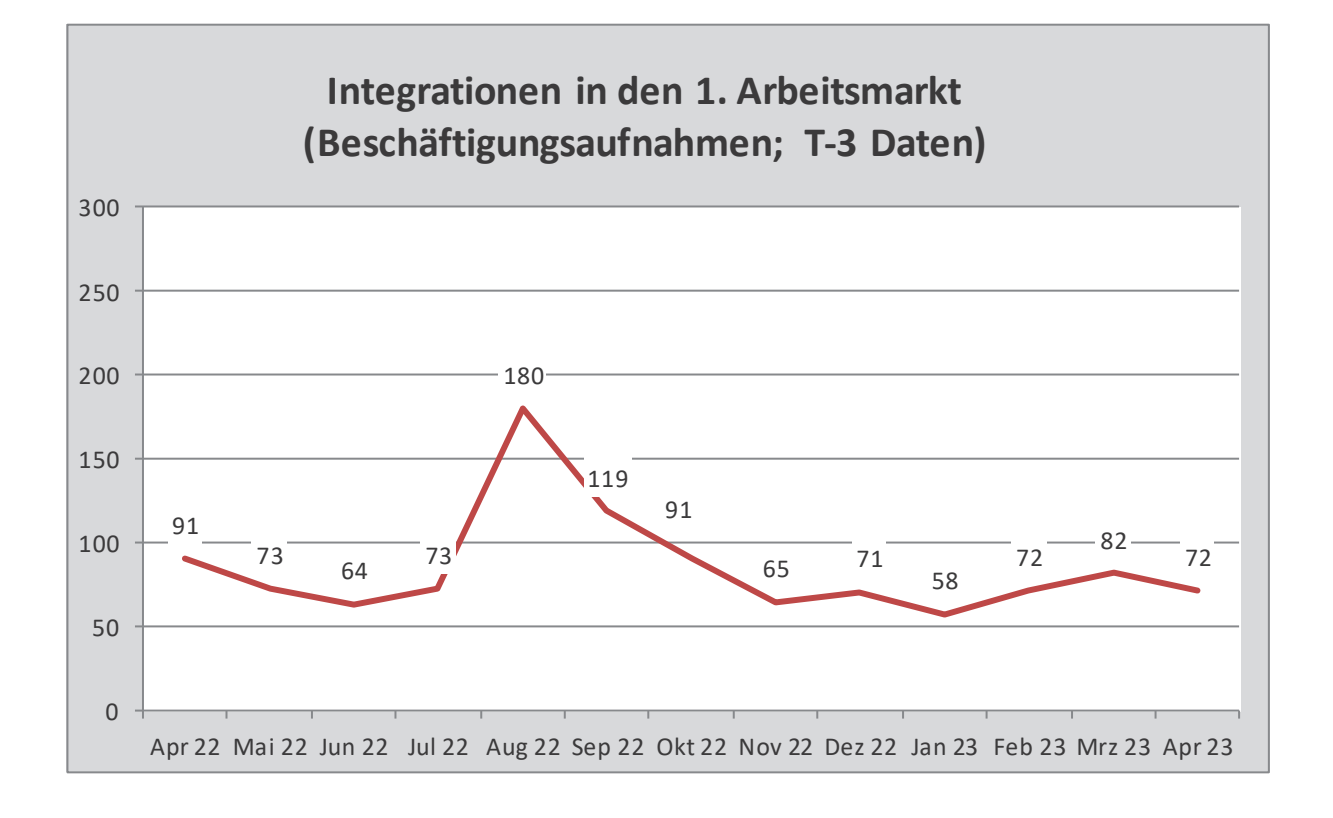

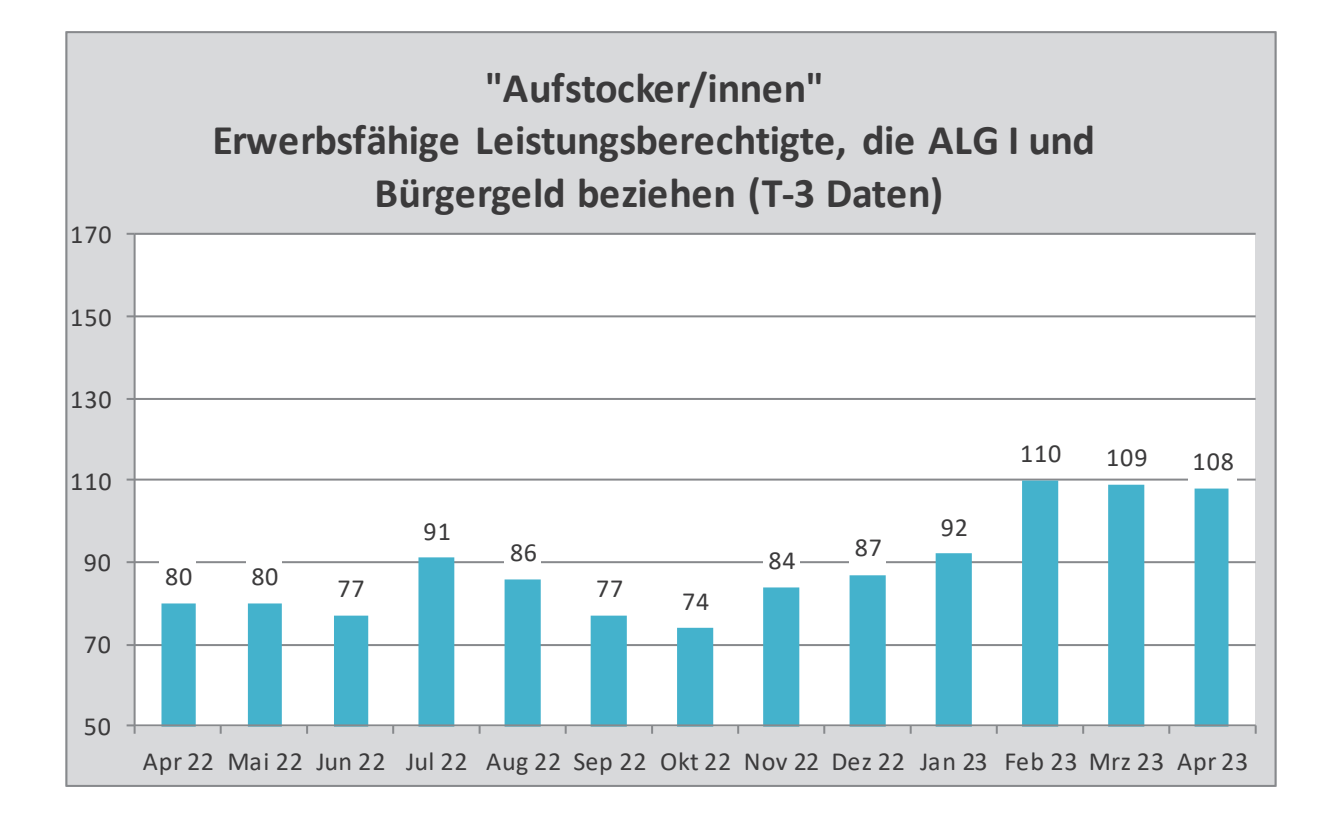

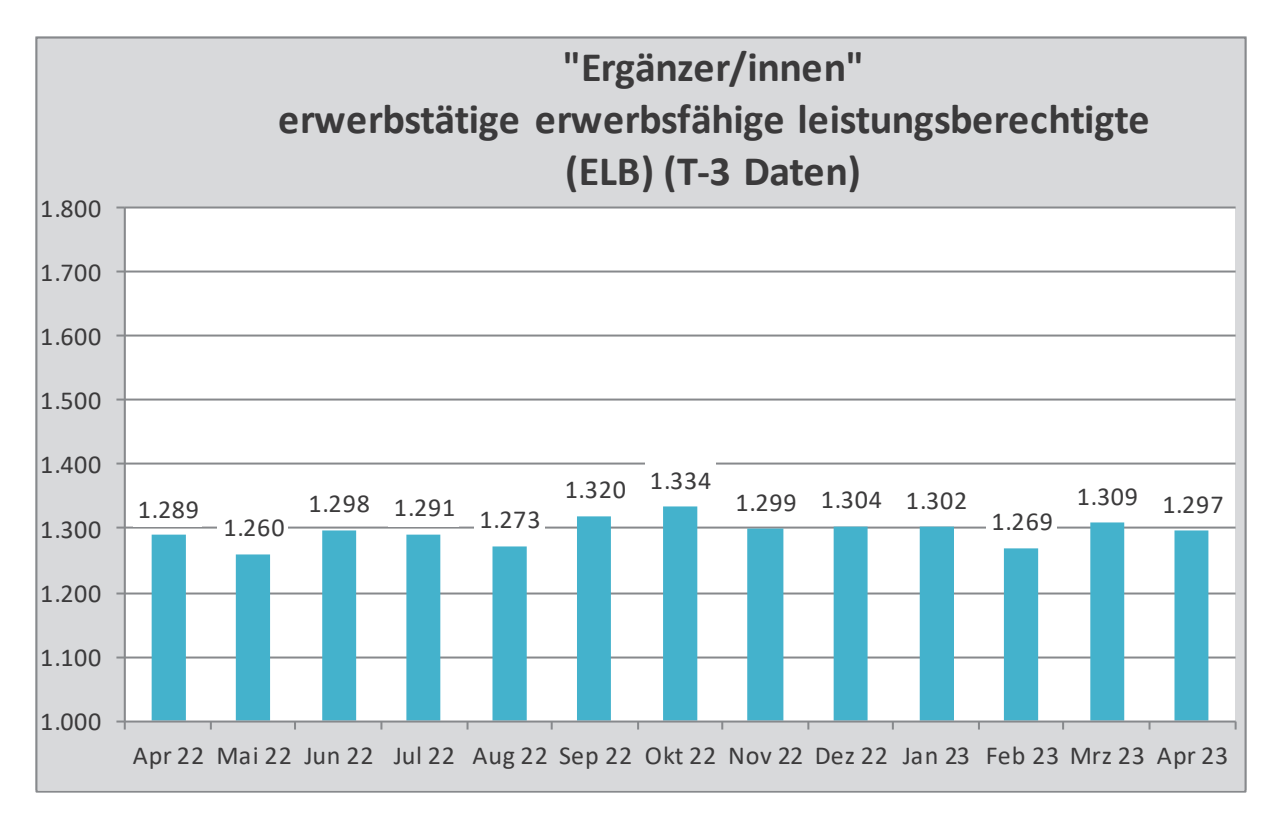

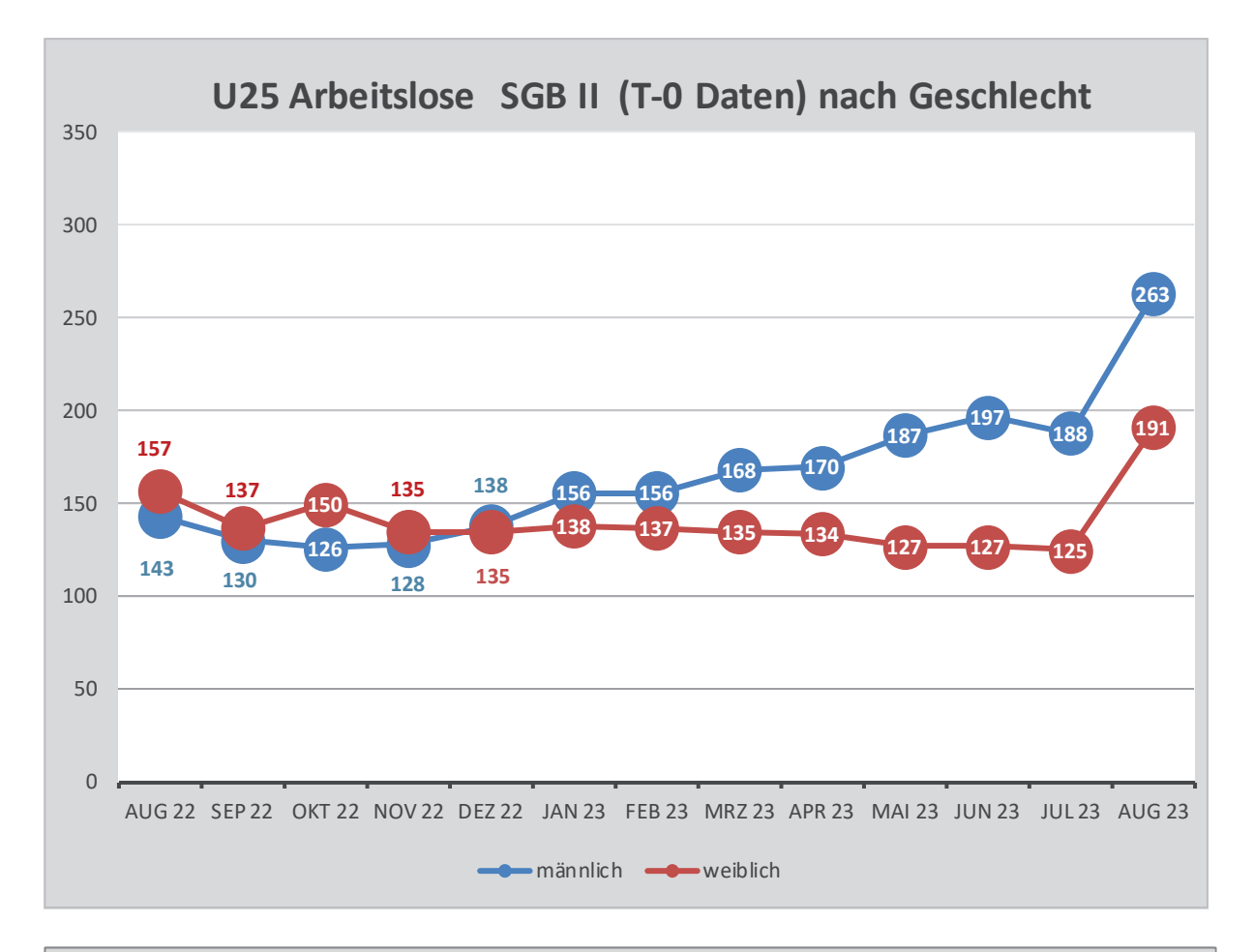

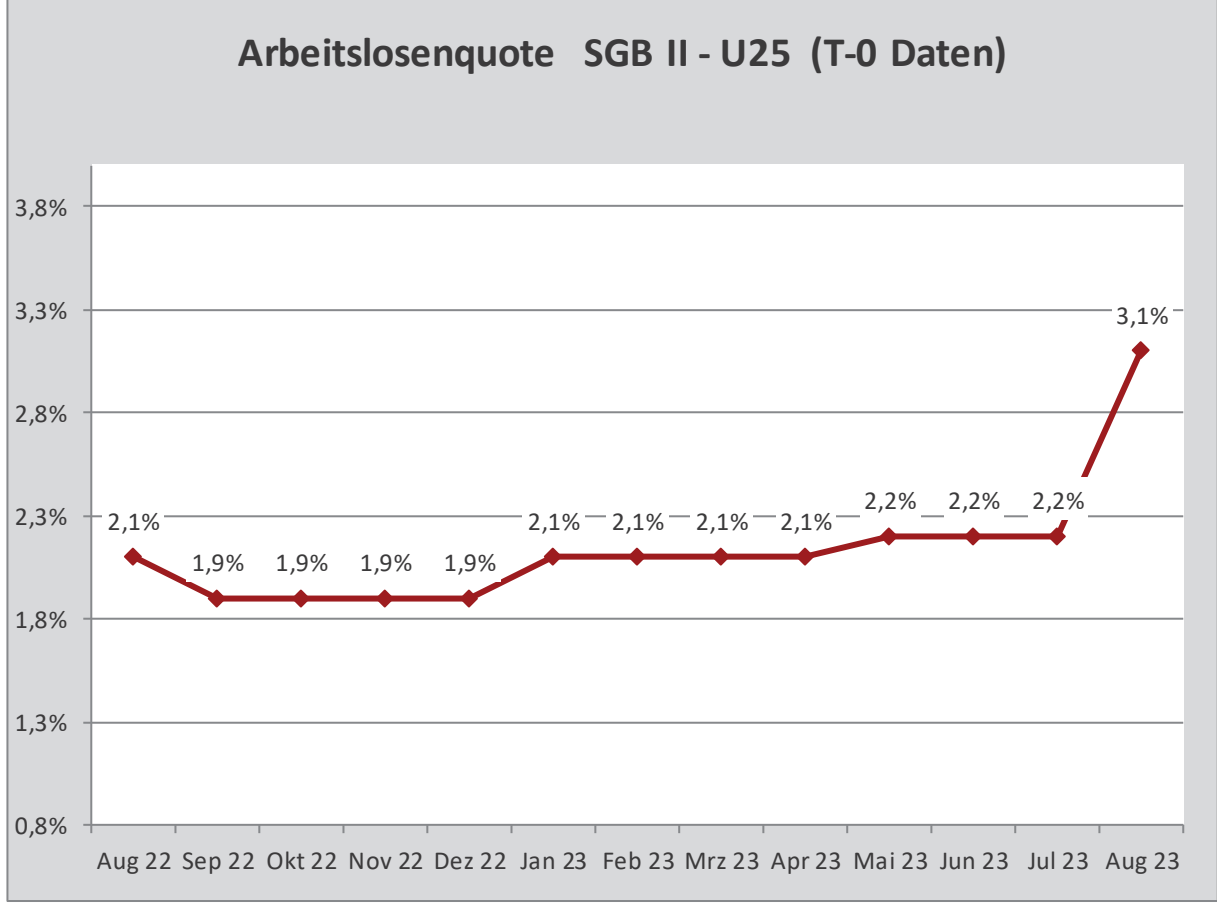

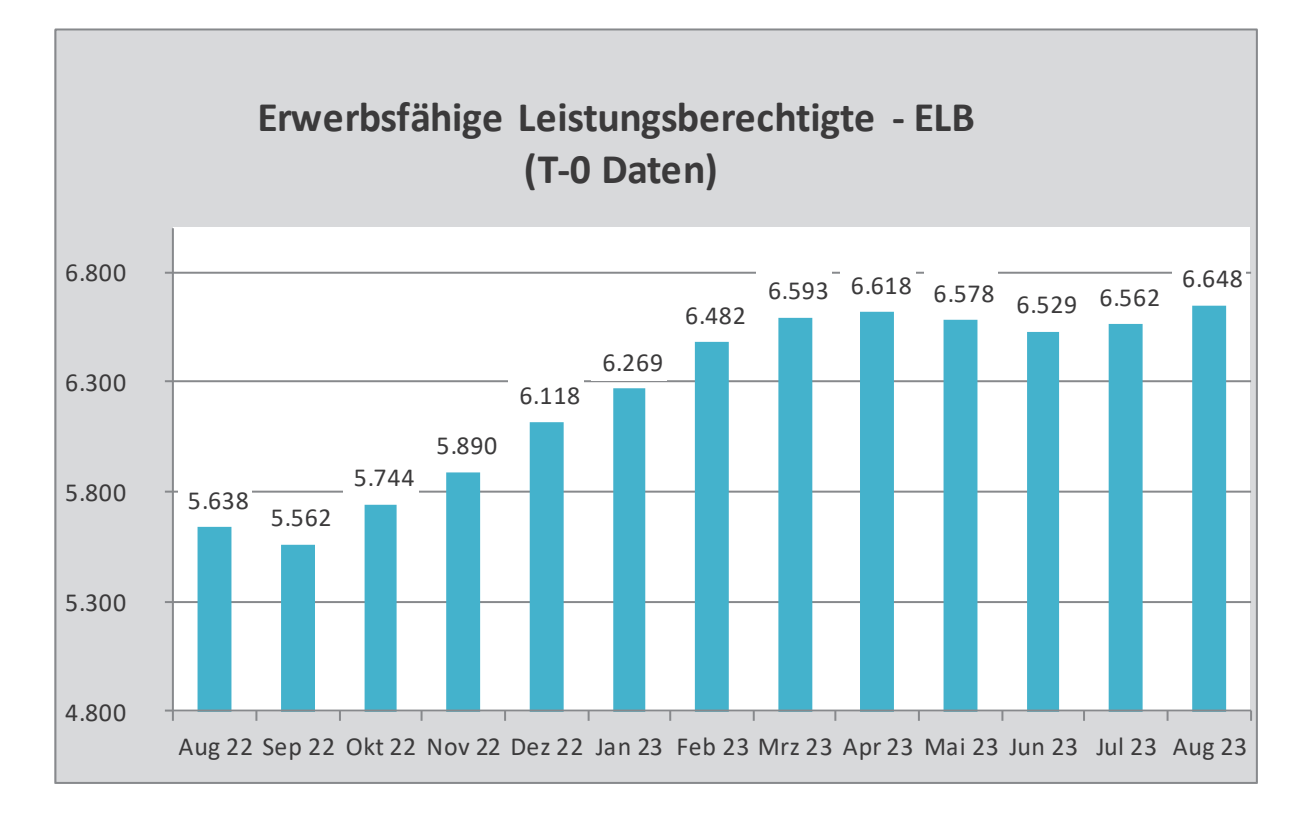

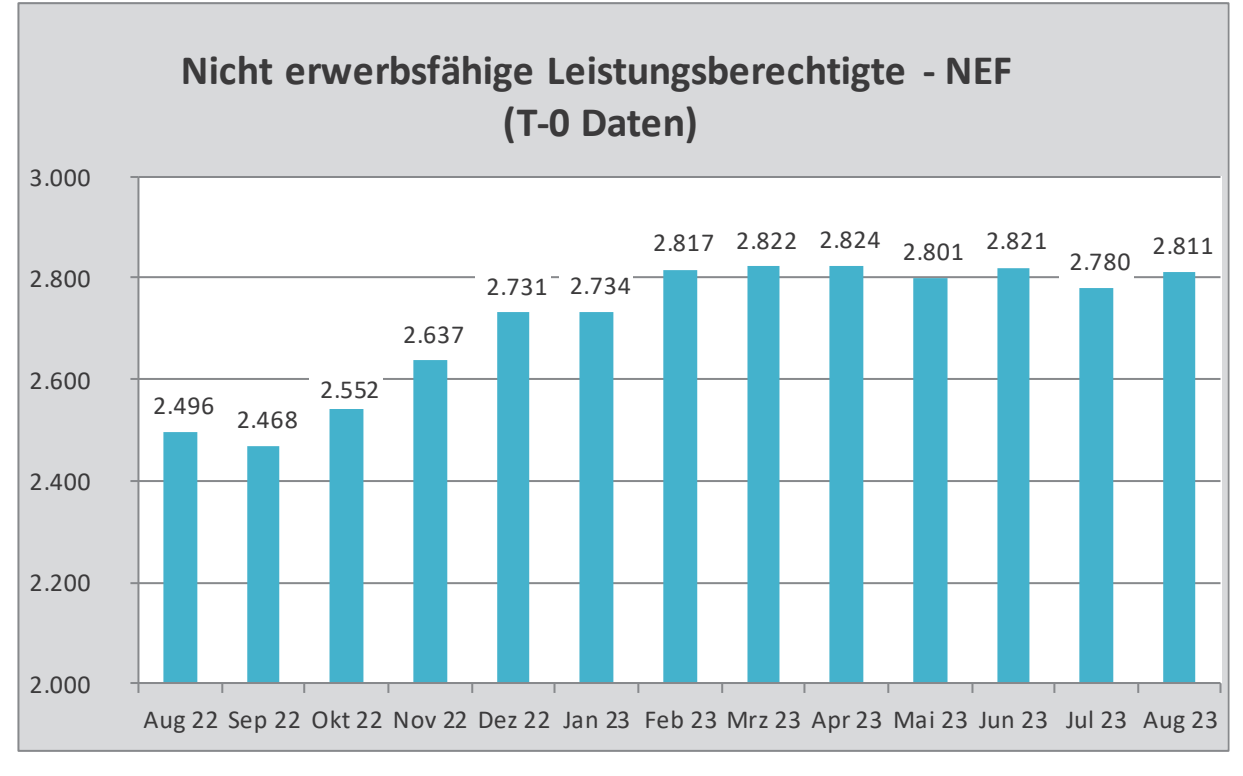

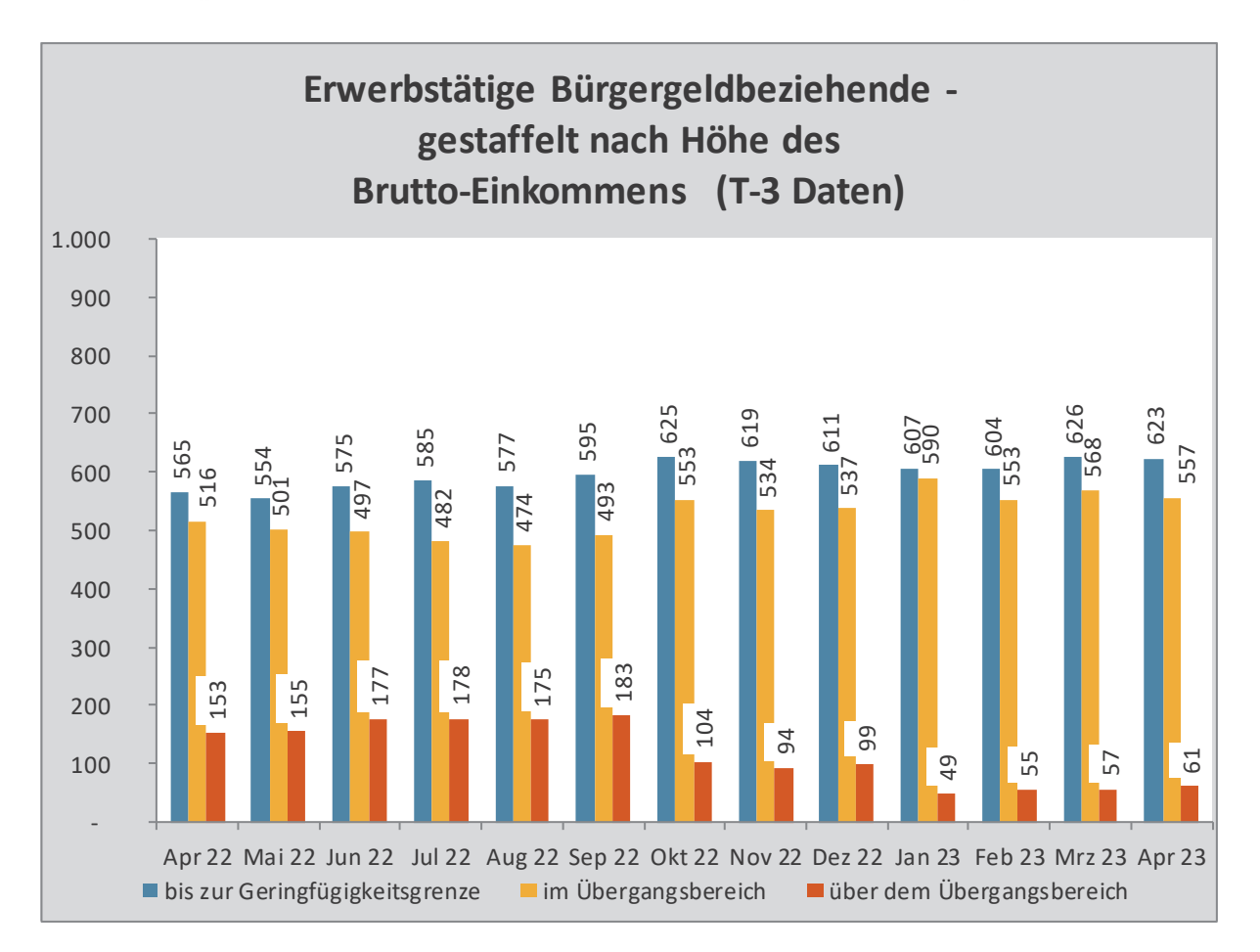

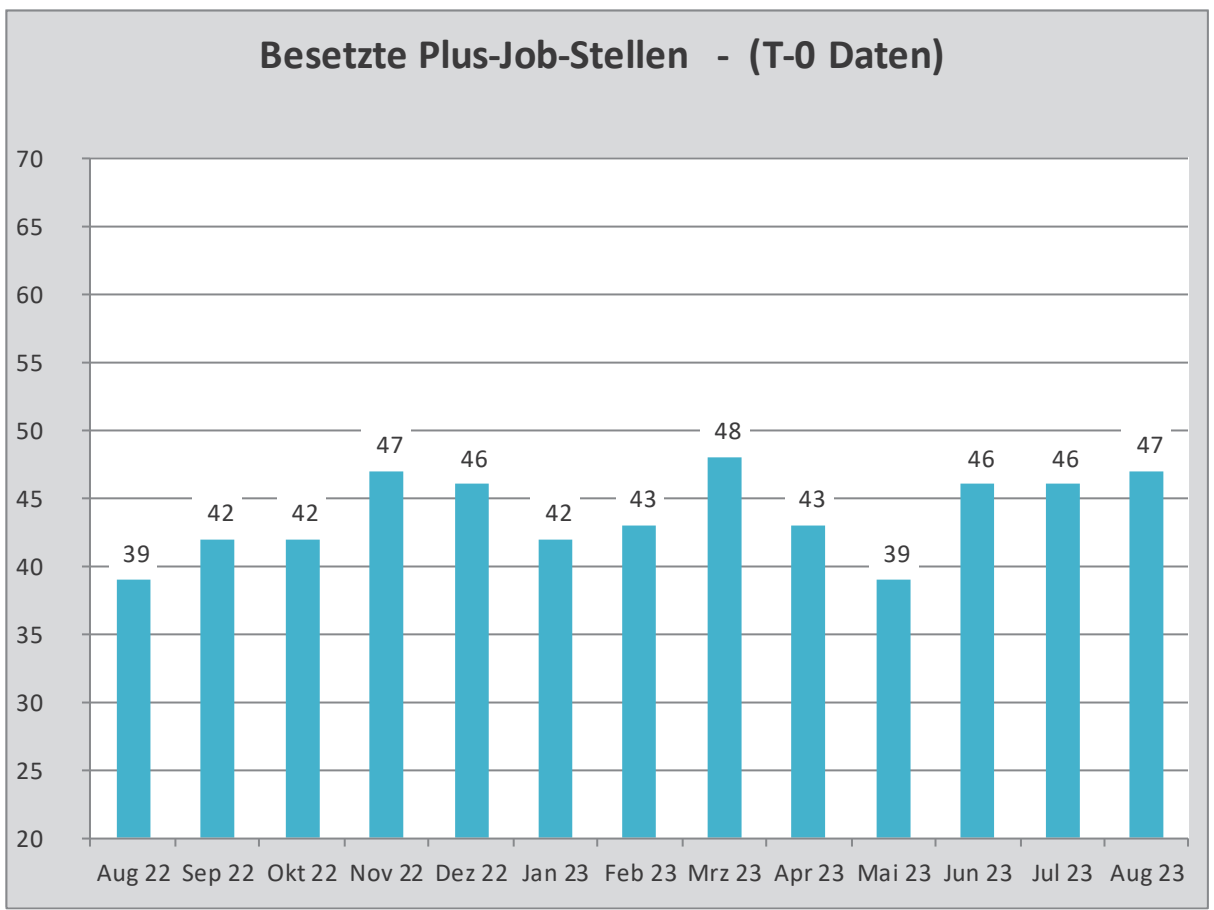

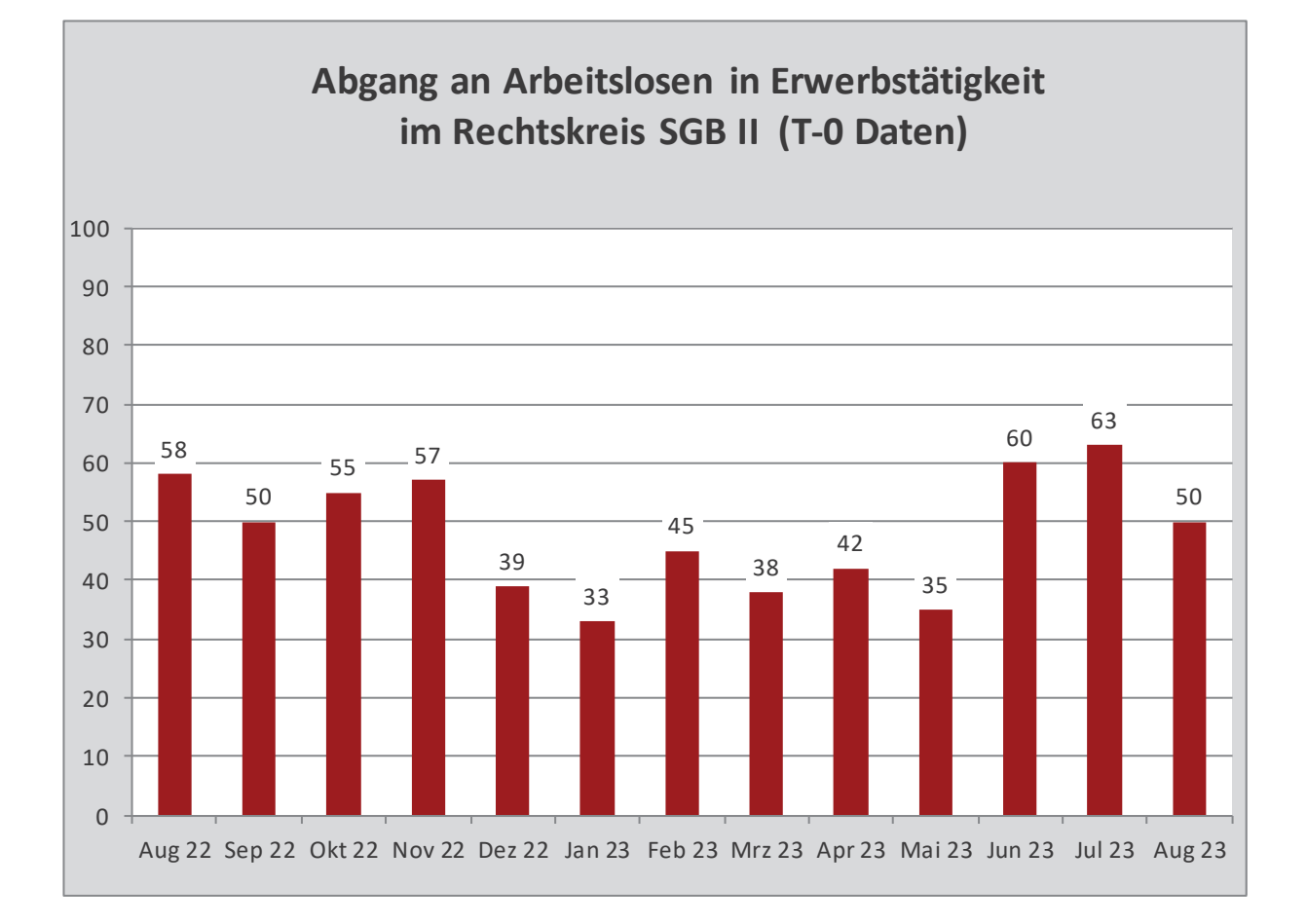

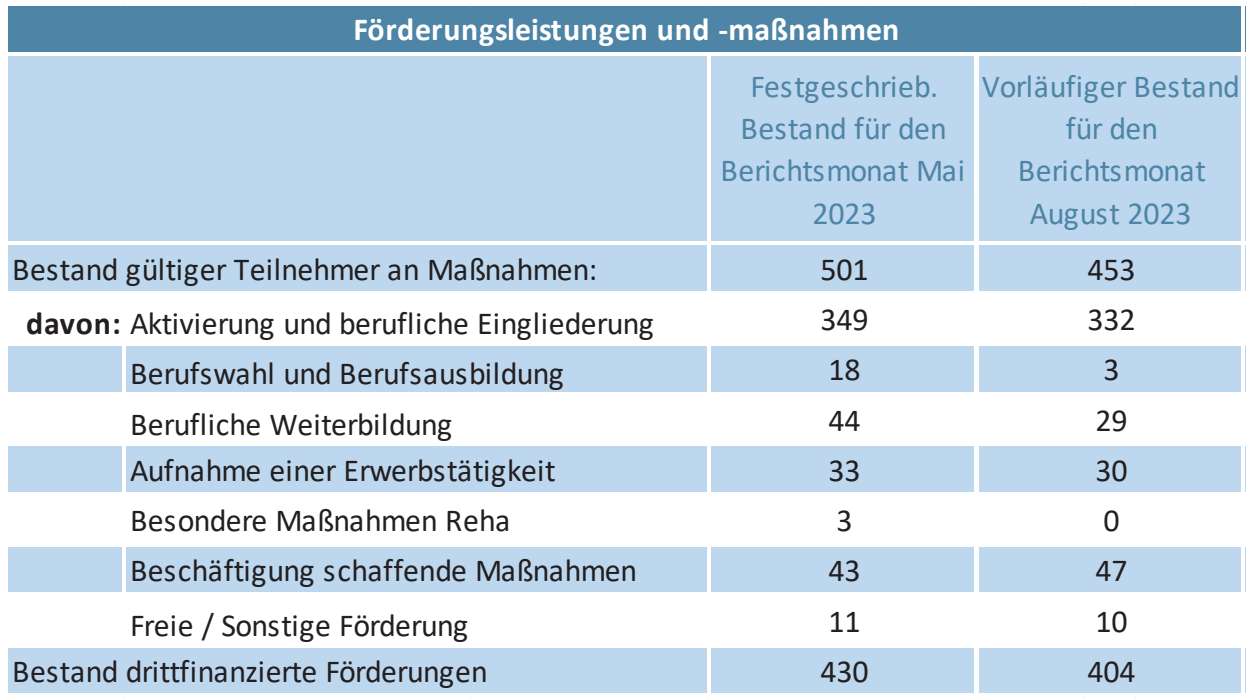

\*) Aus Datenschutzgründen und Gründen der statistischen Geheimhaltung werden Zahlenwerte von 1 oder 2 anonymisiert.

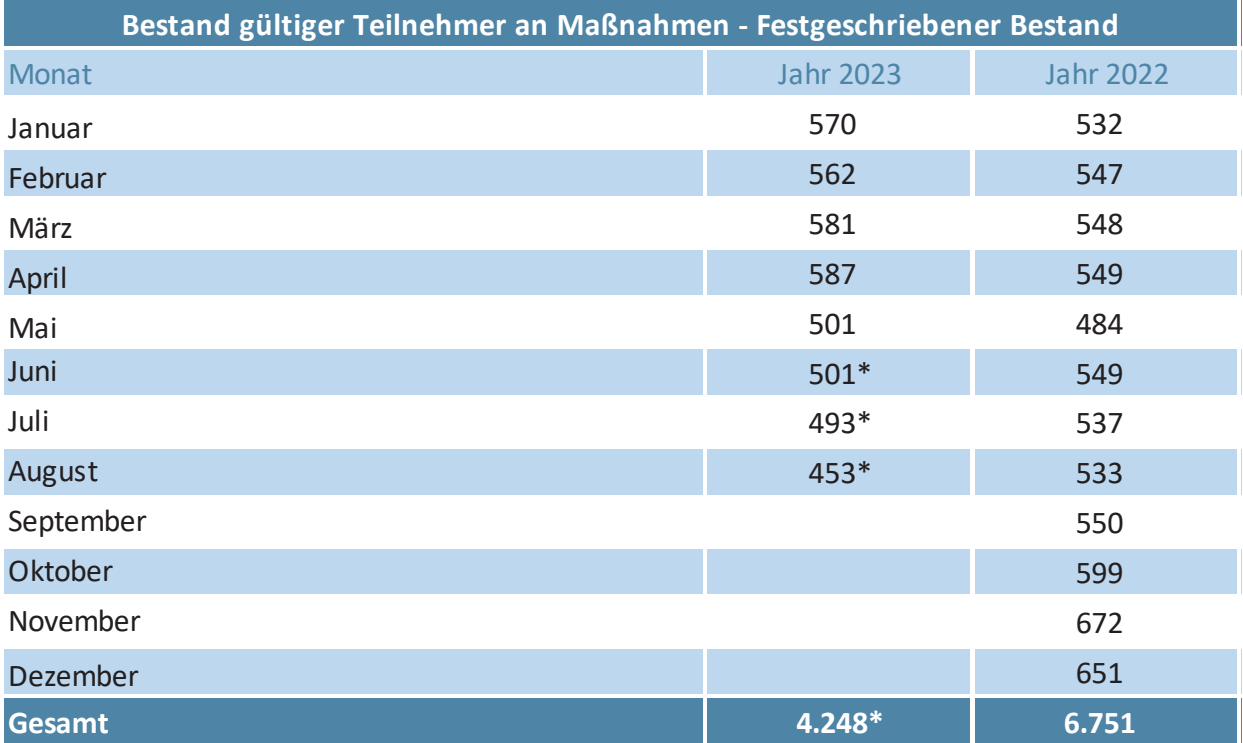

\*) aktueller Berichtsmonat vorläufig und nicht hochgerechnet

#### Allgemeine Informationen zur Statistik

Der Kreis Coesfeld ist als sogenannter Optionskreis ein vom Bund zugelassener kommunaler Träger (zkT) der Aufgaben nach dem SGB II, Grundsicherung für Arbeitssuchende (Bürgergeld), eigenständig und unabhängig von der Agentur für Arbeit wahrnimmt. Die Städte und Gemeinden im Kreis Coesfeld bewilligen im Auftrag des Kreises Coesfeld das Bürgergeld und stellen die Ansprechpartner/innen in den Rathäusern vor Ort. Sämtliche Angaben im Monatsbericht beziehen sich auf die amtlichen Statistiken der Bundesagentur für Arbeit.

#### Qualitative Gesamtbewertung der Genauigkeit

Die Datengewinnung aus Geschäftsdaten stellt eine hohe Genauigkeit sicher. Aufgrund von Verarbeitungsfehlern und Ausfällen bei der Datenlieferung kann es zu einer unvollständigen Datenlage kommen, die jedoch durch Schätzwerte ausgeglichen wird. In der Regel ist die Vollständigkeit der Daten nach dreimonatiger Wartezeit erreicht (z. B. nachträgliche Bewilligungen oder Rücknahmen von Bewilligungen sowie fehlerhafte Datenlieferungen). Soweit im Monatsbericht aktuelle Daten abgebildet wurden, handelt es sich um T-0 Daten.

#### Was dokumentiert die Merkmalsauprägung "divers"?

"Die Einführung der zusätzlichen Merkmalsausprägung "divers" geht auf ein Urteil des Bundesverfassungsgerichts zurück. Dieses hatte entschieden, dass das allgemeine Persönlichkeitsrecht auch die geschlechtliche Identität derjenigen schützt, die sich dauerhaft weder dem männlichen noch dem weiblichen Geschlecht zuordnen lassen. Diesen Personen wird nun das Recht eingeräumt, einen positiven Geschlechtseintrag registrieren zu lassen. Die Angabe "divers" ist damit der dritte positive Geschlechtseintrag. Die nachfolgend dargelegte Verfahrensweise entspricht den Ausführungen der "Statistischen Ämter" des gemeinsamen Statistikportals des Bundes und der Länder.

#### Wie werden die Ergebnisse dargestellt?

Zukünftig werden Auswertungen und Ergebnisveröffentlichungen zum Geschlecht auch die Merkmalsausprägung "divers" berücksichtigen. Die Fallzahlen zum Dritten Geschlecht sind aktuell – und wahrscheinlich auch zukünftig – aber so gering, dass sie in den einzelnen Statistiken nur im Rahmen von Übersichten zum Geschlecht veröffentlicht werden können. In tieferen gegliederten Darstellungen, z.B. nach Alter oder Region, ist eine Veröffentlichung nicht möglich. Grund ist die Statistische Geheimhaltung.

#### Was passiert, wenn die Merkmalsausprägung "divers" nicht dargestellt werden kann?

Für die tieferen Gliederungen werden die Fälle des Dritten Geschlechts den Geschlechtern "männlich" oder "weiblich" zugeordnet, um stets die Angaben für "Insgesamt" machen zu können. Die Zuordnung zu den beiden Geschlechtern erfolgt dabei zufällig und mit gleich hohen Chancen, dem männlichen oder weiblichen Geschlecht zugeordnet zu werden. Dahinter steckt die Idee, dass Personen des Dritten Geschlechts dem männlichen Geschlecht genauso nah oder fern stehen wie dem weiblichen. Die Zufallsverteilung wird statistikübergreifend einheitlich angewendet.

Quelle: https://www.statistikportal.de/de/methoden/drittes-geschlecht

#### Abhängig erwerbstätige ELB - Differenzierung nach Einkommensgrößenklassen

Die Teilgruppe der abhängig erwerbstätigen ELB wird in der Berichterstattung unter anderem nach der Höhe des zu berücksichtigenden Einkommens aus Erwerbstätigkeit differenziert. Hierfür werden die folgenden Bruttoentgeltgrenzen verwendet:

#### Bis zur Geringfügigkeitsgrenze

Beschäftigungen mit einem zu berücksichtigenden Einkommen bis zur Grenze für geringfügig entlohnte Beschäftigungen (Minijob); hier zahlt im Regelfall der Arbeitgeber die Sozialabgaben pauschaliert

- bis zum 31.12.2012: bis 400,00 Euro
- bis zum 30.09.2022: bis 450,00 Euro
- seit 01.10.2022: bis 520.00 Euro

#### Im Übergangsbereich

Beschäftigungen mit einem zu berücksichtigenden Einkommen in den Grenzen des Übergangsbereichs (Midi-Job, Gleitzone); die Arbeitnehmer zahlen einen ermäßigten Beitragsanteil am Gesamtsozialversicherungsbeitrag

- bis zum 31.12.2012: 400,01 bis 800,00 Euro
- bis 30.06.2019: 450,01 bis 850,00 Euro
- bis 30.09.2022: 450,01 bis 1.300,00 Euro
- seit 01.10.2022: 520,01 bis 1.600,00 Euro

#### Über dem Übergangsbereich

Beschäftigungen mit einem zu berücksichtigenden Einkommen über der Grenze des Übergangsbereichs; es handelt sich um Beschäftigungsverhältnisse, die nach der Höhe des Einkommens regulär sozialversicherungspflichtig sind/wären

- bis zum 31.12.2012: ab 800,01 Euro
- bis 30.06.2019: ab 850,01 Euro
- bis 30.09.2022: ab 1.300,01 Euro
- seit 01.10.2022: ab 1.600,01 Euro

## IMPRESSUM

KREIS COESFELD Der Landrat Soziales und Jobcenter Schützenwall 14 48653 Coesfeld

Telefon: 02541/18-0 Telefax: 02541/18-9999 info@kreis-coesfeld.de www.kreis-coesfeld.de

#### BILDNACHWEISE

Sofern nicht anders angegeben, liegen die Rechte der verwendeten Bilder und Grafiken beim Kreis Coesfeld. Foto Titelbild: Studio Romantic - stock.adobe.de

## SOCIAL MEDIA

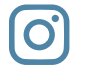

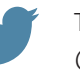

Facebook **1** Instagram Twitter **Instagram** Twitter **Twitter** Youtube @KreisCOE **Kreiscoesfeld & @KreisCoesfeld** Kreis Coesfeld

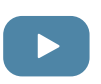

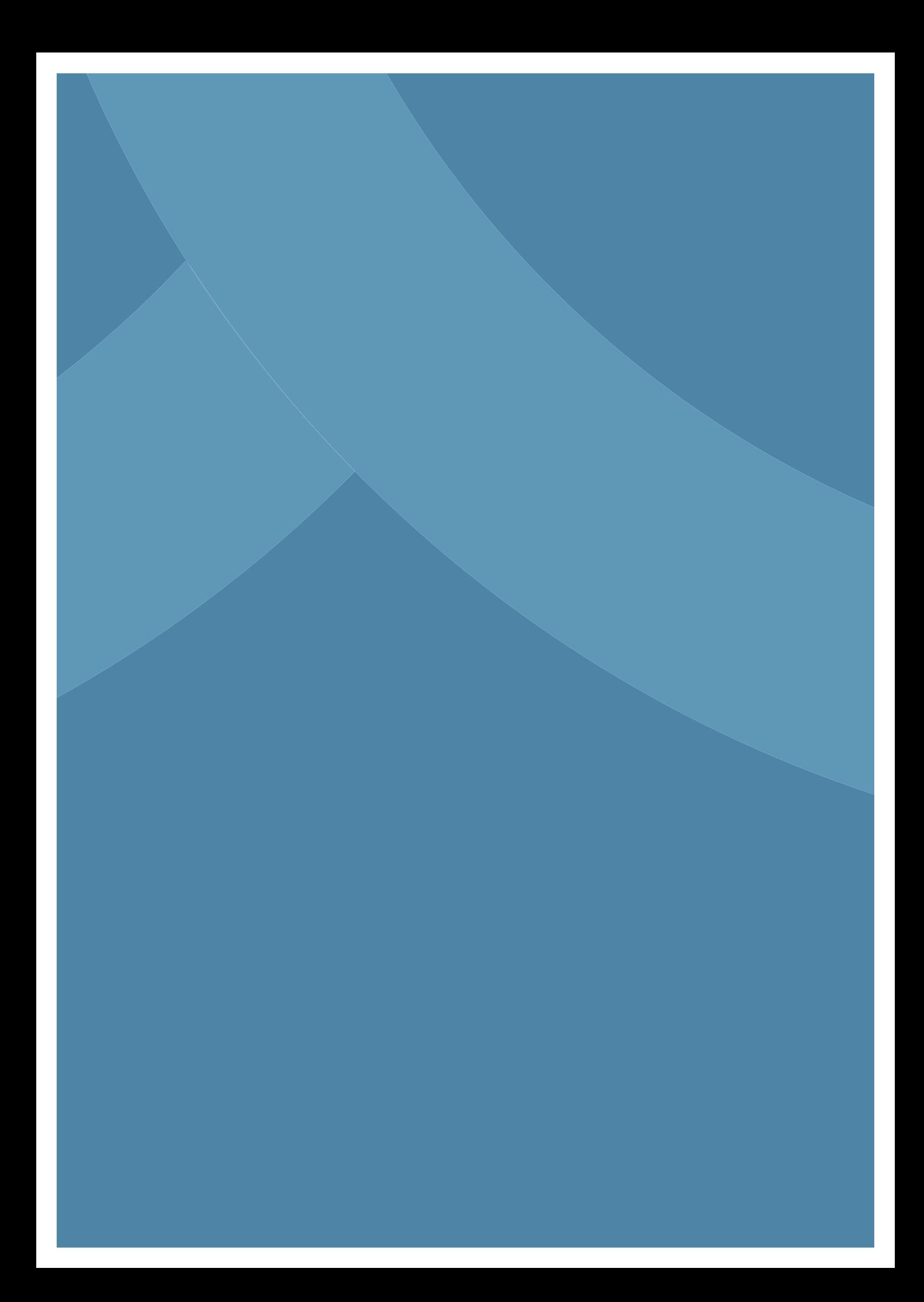